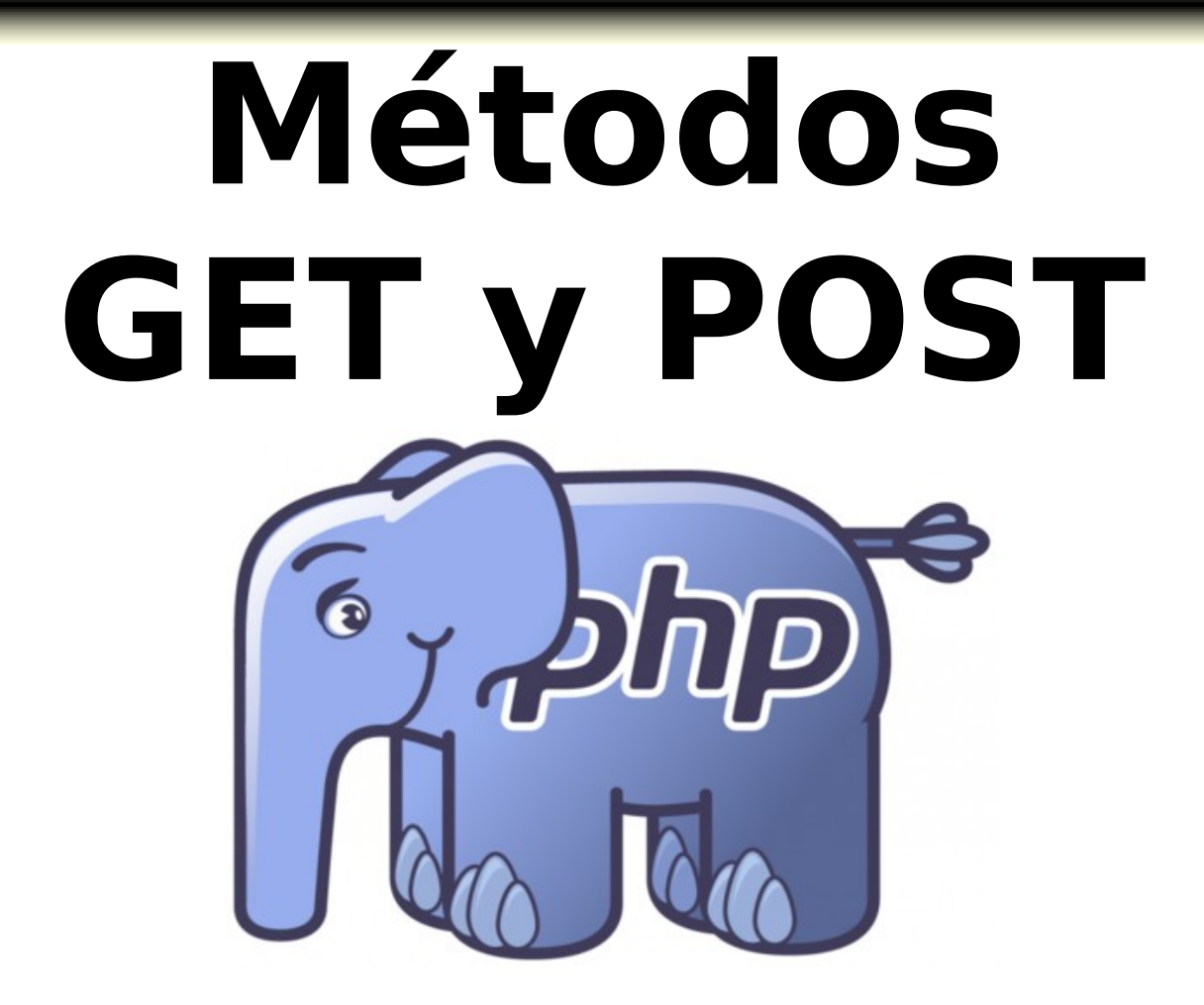

## **Métodos GET y POST**

**Los métodos HTTP GET y HTTP POST permiten enviar información al servidor**

### **PHP administra está información mediante los arrays:**

– **\$\_GET** – **\$\_POST**

## **Métodos GET y POST**

 **Existen dos métodos con los que el navegador puede enviar información al servidor:**

– **Método HTTP GET.** 

• **Información se envía de forma VISIBLE**

### – **Método HTTP POST.**

• **Información se envía de forma NO VISIBLE**

# **Métodos GET y POST**

- **Esta codificación es una cadena conformada por claves y valores separados por un ampersand (&)**
	- **clave1=valor1&clave2=valor2&clave3=valor3...**
- **Antes de que el navegador envíe la información proporcionada, la codifica mediante URL encoding, dando como resultado un Query String.**
- **Los espacios y otros caracteres no alfanuméricos se sustituyen.**
- **Una vez que la información es codificada, se envía al servidor.**

- **El método GET envía la información codificada del usuario en el encabezado de la solicitud del HTTP, directamente en la URL.**
- **La página web y la información codificada se separan por un símbolo de interrogación (?):**
	- **www.ejemplo.com/index.php?clave1=valor1&clave2=valor2**
	- **www.ejemplo.com/index.html?clave1=valor1&clave2=valor2**

- **El método GET envía la información en la propia URL, estando limitada a 2000 caracteres.**
- **La información es visible por lo que con este método nunca se envía información sensible.**
- **No se pueden enviar datos binarios (archivos, imágenes...).**
- **En PHP los datos se administran con el array \$\_GET.**

**Un ejemplo básico de un formulario html con el método GET:**

```
<html>
<body>
     <form action="ejemplo_form_get.php" method="get">
          Nombre: <input type="text" name="nombre"><br>
          Email: <input type="text" name="email"><br>
          <input type="submit" value="Enviar">
     </form>
     Hola <?php 
               if (isset($_GET["nombre"]))
                     echo $_GET["nombre"] . ":" ; 
          ?><br>
     Tu email es: <?php
                      if (isset($_GET["email"]))
                          echo $_GET["email"] . ":";
                ?>
</body>
</html>
```
### **Probando el ejemplo anterior**

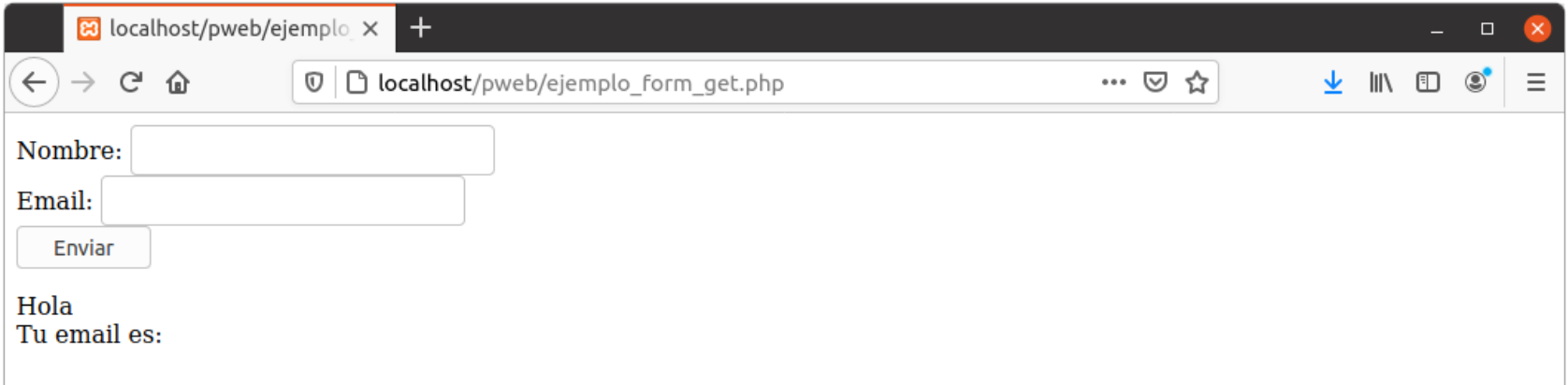

#### **Ingresamos datos de prueba y presionamos el botón "Enviar"**

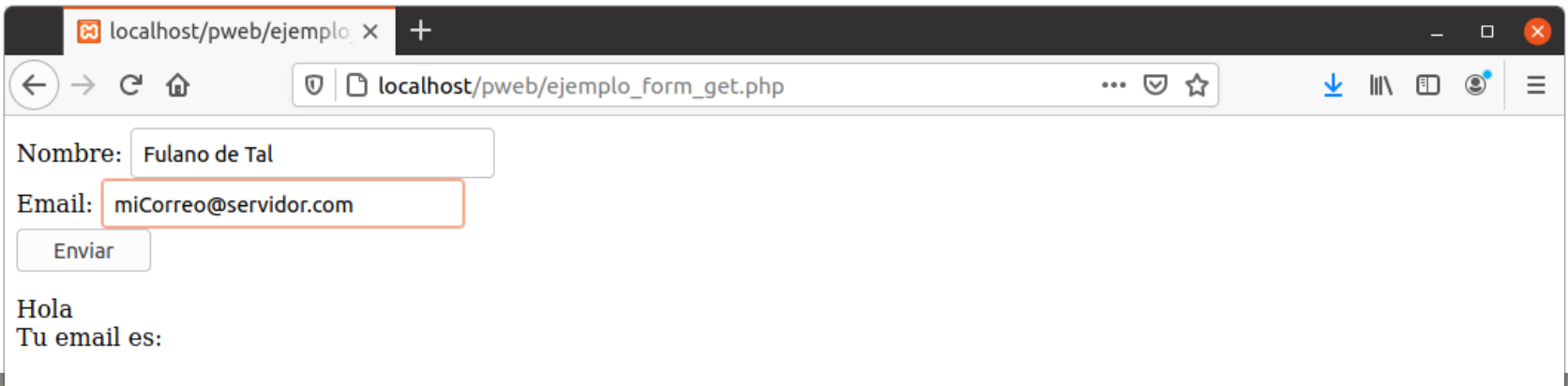

 **La URL que resulta al hacer clic en el botón "enviar" es de la forma:**

> **ejemplo\_form\_get.php?nombre=Fulano+de+Tal& email=miCorreo%40servidor.com**

• **En este caso @ es un carácter especial y se codifica (%40).** 

#### • **Los espacios también se codifican (+)**

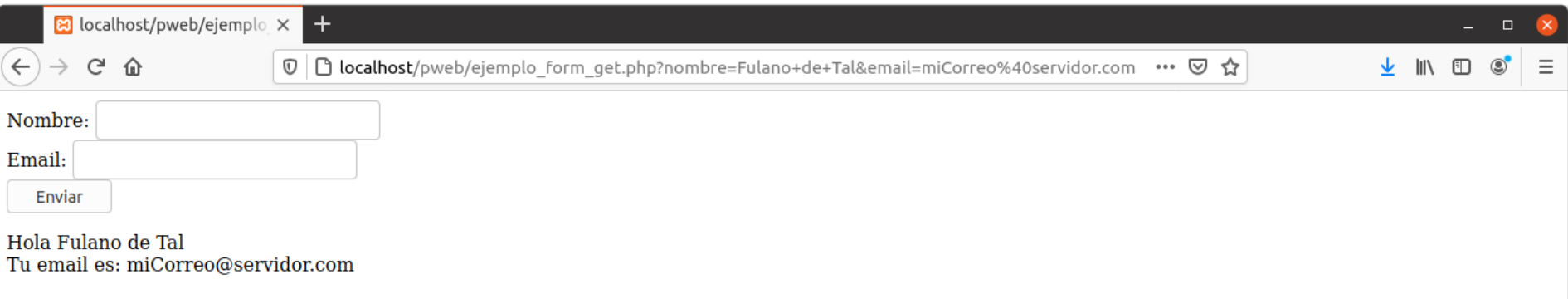

- **La URL que resulta al hacer clic en el botón "enviar" es de la forma:**
	- **ejemplo\_form\_get.php?nombre=Fulano+de+Tal& email=miCorreo%40servidor.com**
		- **En este caso @ es un carácter especial y se codifica (%40).**
		- **Los espacios también se codifican (+)**

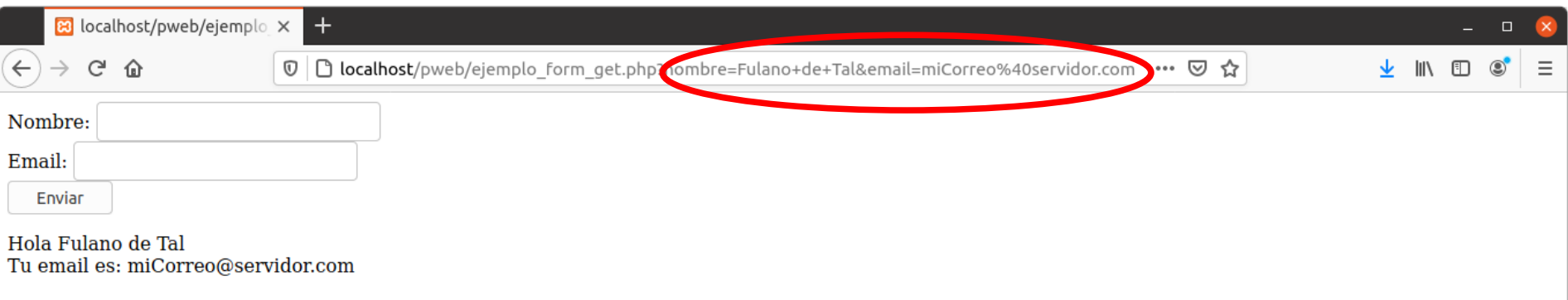

- **Con el método HTTP POST también se codifica la información, pero ésta se envía a través del cuerpo de la solicitud HTTP, por lo que no aparece en la URL.**
- **El método POST no tiene límite de cantidad de información a enviar.**
- **La información no es visible, por lo que se puede enviar información sensible.**
- **Se puede enviar texto así como datos binarios (archivos, imágenes...).**
- **PHP proporciona el array \$\_POST para acceder a la información enviada.**

**Un ejemplo básico de un formulario html con el método POST:**

```
<html>
<body>
     <form action="ejemplo_form_post.php" method="post">
          Nombre: <input type="text" name="nombre"><br>
          Email: <input type="text" name="email"><br>
          <input type="submit" value="Enviar">
     </form>
     Hola <?php 
               if (isset($_POST["nombre"]))
                     echo $_POST["nombre"] . ":" ; 
          ?><br>
     Tu email es: <?php
                      if (isset($_POST["email"]))
                          echo $_POST["email"] . ":";
               ?>
</body>
</html>
```
### **Probando el ejemplo anterior**

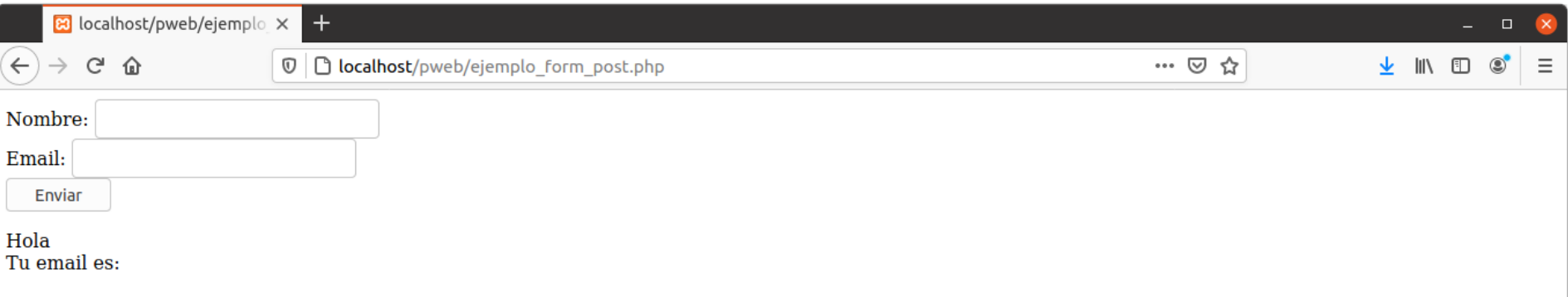

#### **Ingresamos datos de prueba y presionamos el botón "Enviar"**

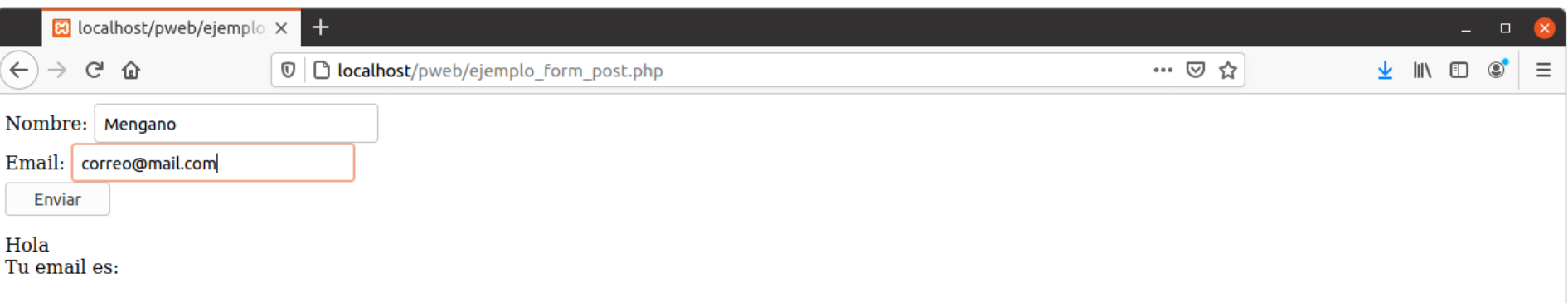

 **Como se puede comprobar la información no se muestra en la URL.**

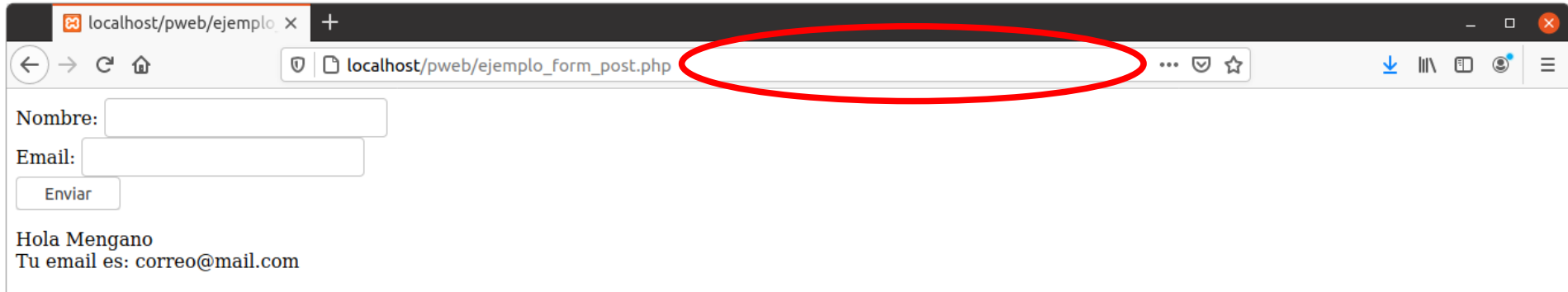